## Child Care Training

June 12<sup>th</sup>, 2018

International Institute of Minnesota

#### **CCAP Processing Guidelines**

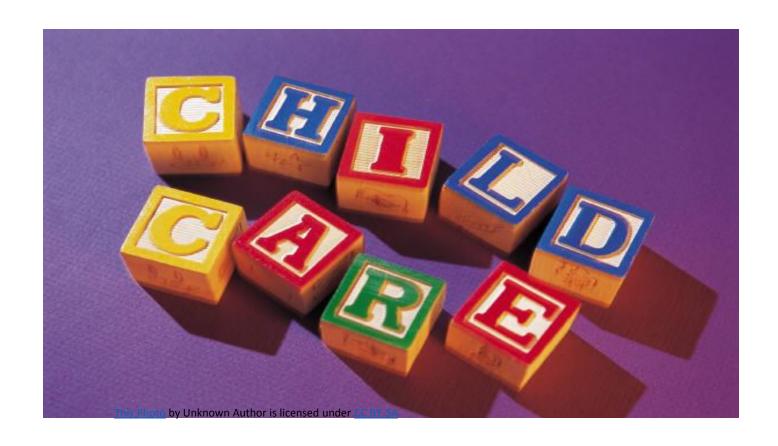

### How to complete a child care application

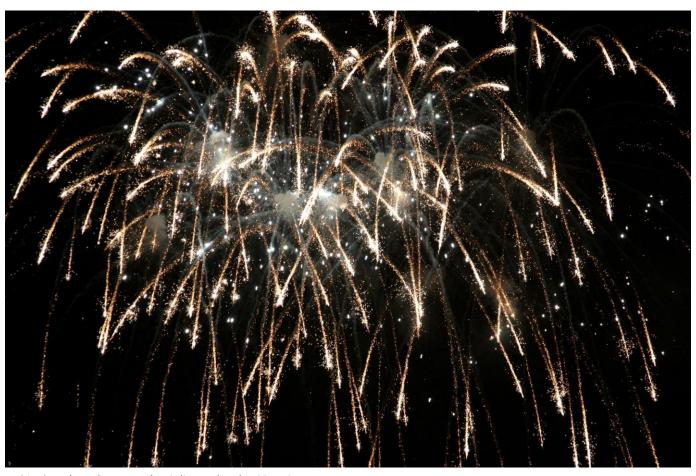

This Photo by Unknown Author is licensed under CC BY-SA

# Expectations from Employment Counselor to set up Child Care

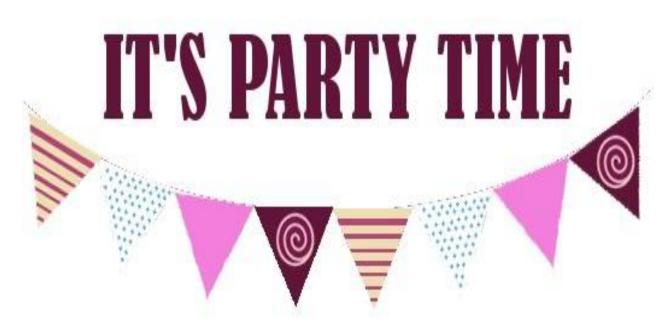

This Photo by Unknown Author is licensed under CC BY-NC-ND

#### **Transmittals**

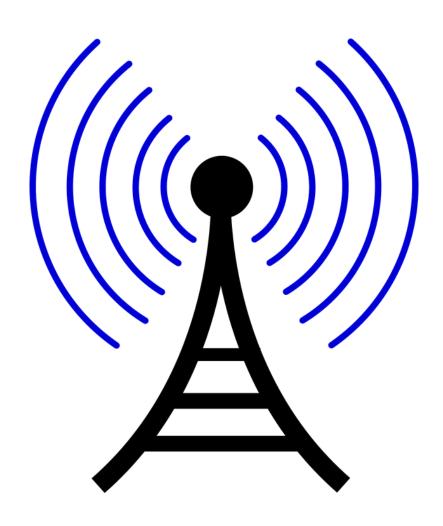

#### Documentation required from participant and/or Employment Counselor to set up Child Care

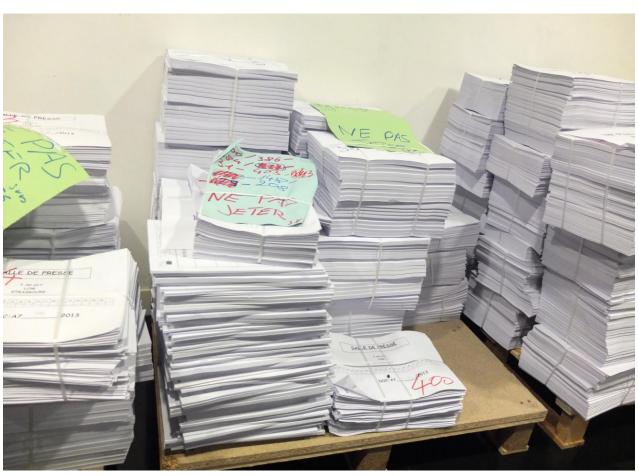

<u>This Photo</u> by Unknown Author is licensed under <u>CC BY-SA</u>

#### Communication between EC and CCAP worker

- Email = chs.fas.ccap, or
- Email the worker, ending in @co.ramsey.mn.us, or
- Call the worker, and/or the lead worker, and/or the supervisor

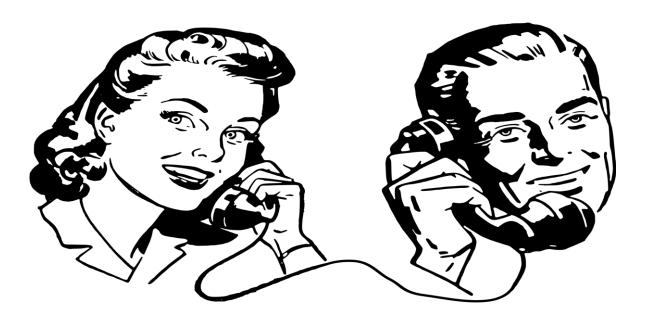

#### Legal Non-Licensed Providers

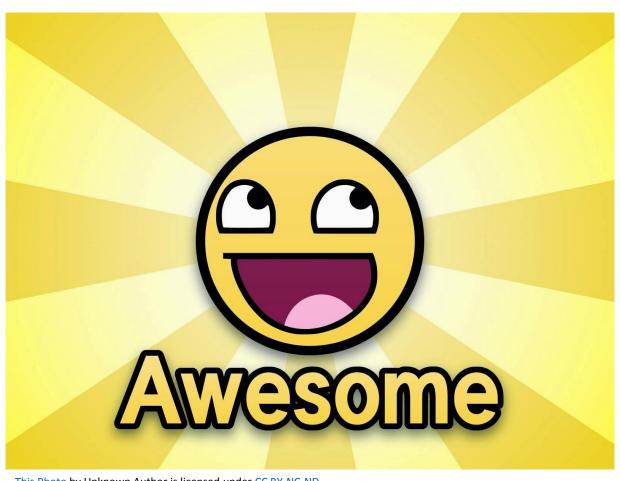

This Photo by Unknown Author is licensed under CC BY-NC-ND

#### 12 month reports vs. Schedule

• CCAP CM 7.4

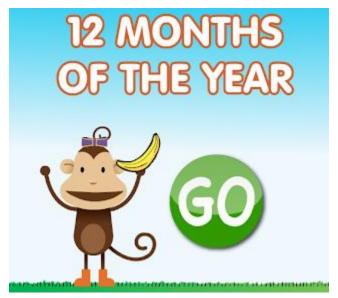

 $\overline{\text{This Photo}}$  by Unknown Author is licensed under  $\underline{\text{CC BY-NC-SA}}$ 

### Primary and Secondary Providers

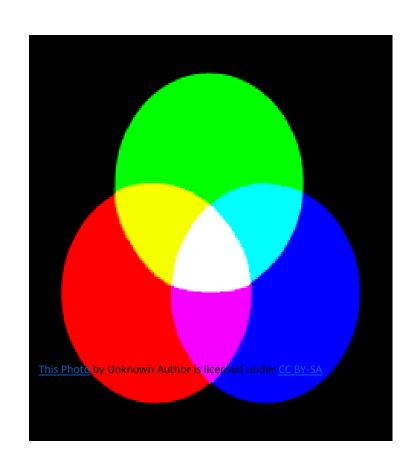

#### What is considered a center employee?

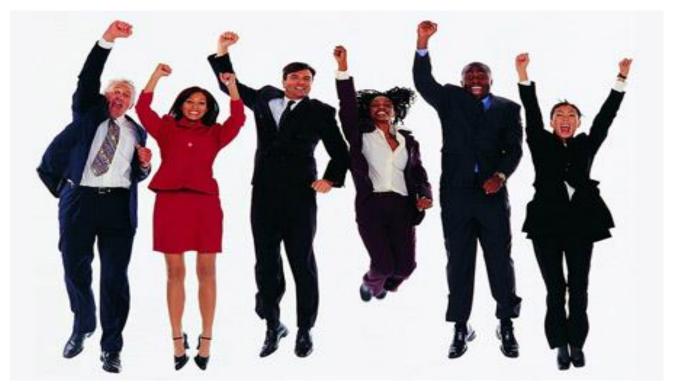

This Photo by Unknown Author is licensed under CC BY-NC-SA

#### Who do I contact for other questions?

LNL Provider questions = Lori Morrison 651.266.4352

Lori.Morrison@co.ramsey.mn.us

Intake/Application questions = Chasity Brown 651.443.2170

Chasity.Brown@co.ramsey.mn.us

CCAP Lead worker = Ginny Hayes 651.266.4686

Ginny.Hayes@co.ramsey.mn.us

CCAP Supervisor = Cory Engelhardt 651.266.4605

Cory.Engelhardt@co.ramsey.mn.us

#### Questions?

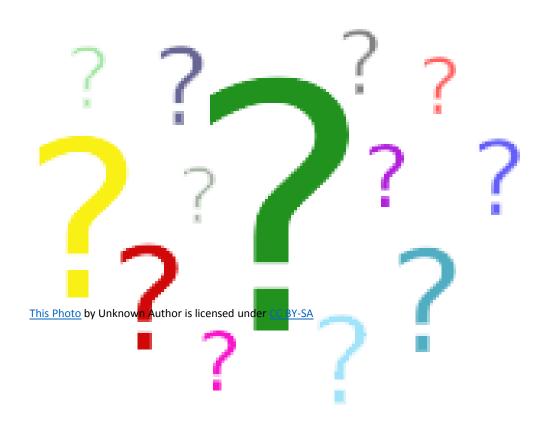